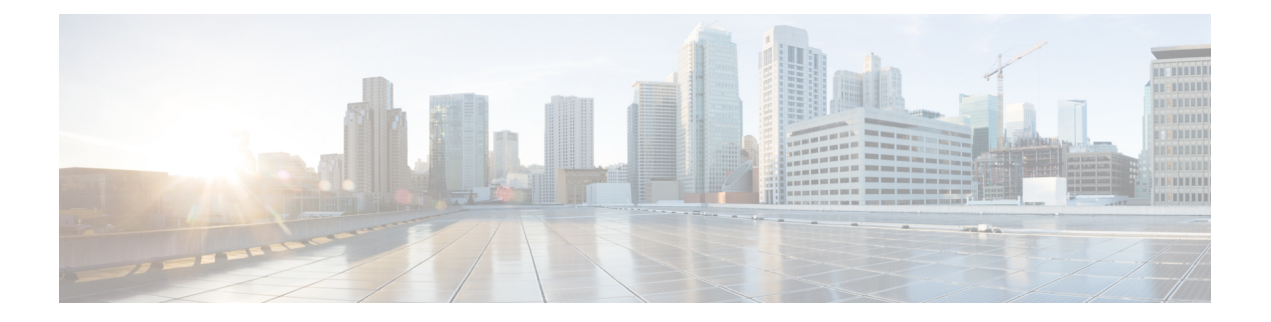

# **CAPIF Auditing API**

- [OpenAPI,](#page-0-0) on page 1
- [Info,](#page-0-1) on page 1
- [Servers,](#page-0-2) on page 1
- [Paths,](#page-1-0) on page 2
- [External](#page-3-0) Docs, on page 4

## <span id="page-0-1"></span><span id="page-0-0"></span>**OpenAPI**

OpenAPI Version: 3.0.0

## **Info**

**Title**: CAPIF\_Auditing\_API **Description**: This API enables the API management function to communicate with the CAPIF core function to retrieve the log information related to service API invocations. **Version**: "1.0.0"

## <span id="page-0-2"></span>**Servers**

**URL**: '{apiRoot}/logs/v1' **Variables**: **API Root**: **Default**: https://example.com **Description**: apiRoot as defined in subclause 7.5 of 3GPP TS 29.222.

### <span id="page-1-0"></span>**Paths**

#### **/apiInvocationLogs**

#### **get**:

**Description**: Query and retrieve service API invocation logs stored on the CAPIF core function.

**Parameters**: **- Name**: aef-id **In**: query **Description**: String identifying the API exposing function. **Schema**: **Type**: string **- Name**: api-invoker-id **In**: query **Description**: String identifying the API invoker which invoked the service API. **Schema**: **Type**: string **- Name**: time-range-start **In**: query **Description**: Start time of the invocation time range. **Schema**: **Reference**: 'TS29122\_CommonData.yaml#/components/schemas/DateTime' **- Name**: time-range-end **In**: query **Description**: End time of the invocation time range. **Schema**: **Reference**: 'TS29122\_CommonData.yaml#/components/schemas/DateTime' **- Name**: api-id **In**: query **Description**: String identifying the API invoked. **Schema**: **Type**: string **- Name**: api-name **In**: query **Description**: API name, it is set as {apiName} part of the URI structure as defined in subclause 4.4 of 3GPP TS 29.501. **Schema**: **Type**: string **- Name**: api-version **In**: query **Description**: Version of the API which was invoked. **Schema**: **Type**: string **- Name**: protocol **In**: query **Description**: Protocol invoked.

```
Schema:
        Reference: 'TS29222_CAPIF_Publish_Service_API.yaml#/components/schemas/Protocol'
     - Name: operation
       In: query
       Description: Operation that was invoked on the API.
       Schema:
        Reference: 'TS29222_CAPIF_Publish_Service_API.yaml#/components/schemas/Operation'
     - Name: result
       In: query
       Description: Result or output of the invocation.
       Schema:
         Type: string
      - Name: resource-name
       In: query
       Description: Name of the specific resource invoked.
       Schema:
         Type: string
     - Name: src-interface
       In: query
       Description: Interface description of the API invoker.
       Content:
         Application/JSON:
           Schema:
             Reference:
'TS29222_CAPIF_Publish_Service_API.yaml#/components/schemas/InterfaceDescription'
     - Name: dest-interface
       In: query
       Description: Interface description of the API invoked.
       Content:
         Application/JSON:
           Schema:
             Reference:
'TS29222_CAPIF_Publish_Service_API.yaml#/components/schemas/InterfaceDescription'
     - Name: supported-features
       In: query
       Description: To filter irrelevant responses related to unsupported features
       Schema:
         Reference: 'TS29571_CommonData.yaml#/components/schemas/SupportedFeatures'
   Responses:
     '200':
       Description: Result of the query operation along with fetched service API
invocation log data.
       Content:
         Application/JSON:
           Schema:
             Reference:
'TS29222_CAPIF_Logging_API_Invocation_API.yaml#/components/schemas/InvocationLog'
     '400':
       Reference: 'TS29122_CommonData.yaml#/components/responses/400'
     '401':
```

```
Reference: 'TS29122_CommonData.yaml#/components/responses/401'
'403':
 Reference: 'TS29122_CommonData.yaml#/components/responses/403'
'404':
 Reference: 'TS29122_CommonData.yaml#/components/responses/404'
'406':
 Reference: 'TS29122_CommonData.yaml#/components/responses/406'
'414':
 Reference: 'TS29122_CommonData.yaml#/components/responses/414'
'429':
 Reference: 'TS29122_CommonData.yaml#/components/responses/429'
'500':
 Reference: 'TS29122_CommonData.yaml#/components/responses/500'
'503':
 Reference: 'TS29122_CommonData.yaml#/components/responses/503'
Default:
 Reference: 'TS29122_CommonData.yaml#/components/responses/default'
```
## <span id="page-3-0"></span>**External Docs**

**Description**: 3GPP TS 29.222 V15.2.0 Common API Framework for 3GPP Northbound APIs **URL**: http://www.3gpp.org/ftp/Specs/archive/29\_series/29.222/